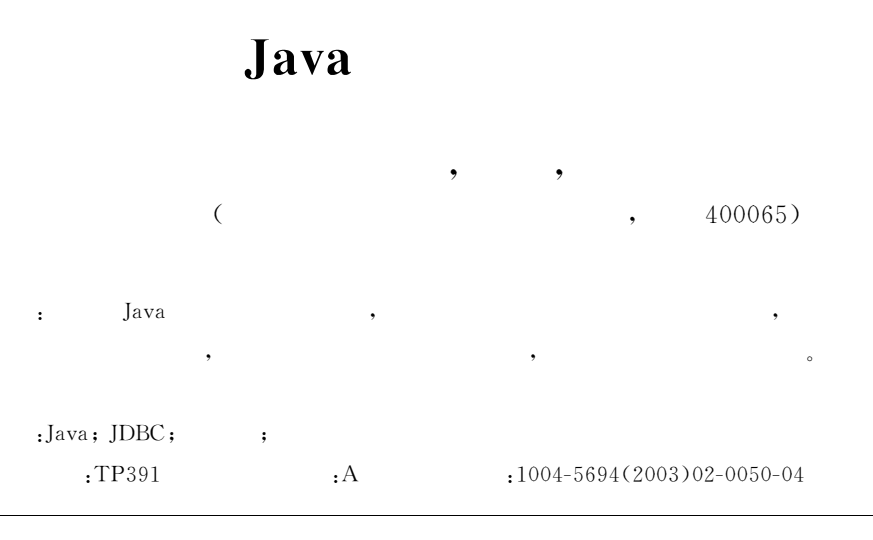

## Database Connection-Pool Technology Based on Java

SU Shui-gen, WANG Ping, JIAO Fang-yuan

(E-Commerce Research & Development Center, CUPT, Chongqing 400065, P. R. China)

Abstract: This article describes the Java-based database access mechanism and analyzes the problems in applications, and then puts forward the database connection-pool technology that can improve the performance of applications, and analyzes the management strategy of connection-pool and constructs an instance of connection-pool.

Key words: Java, JDBC, database, connection-pool

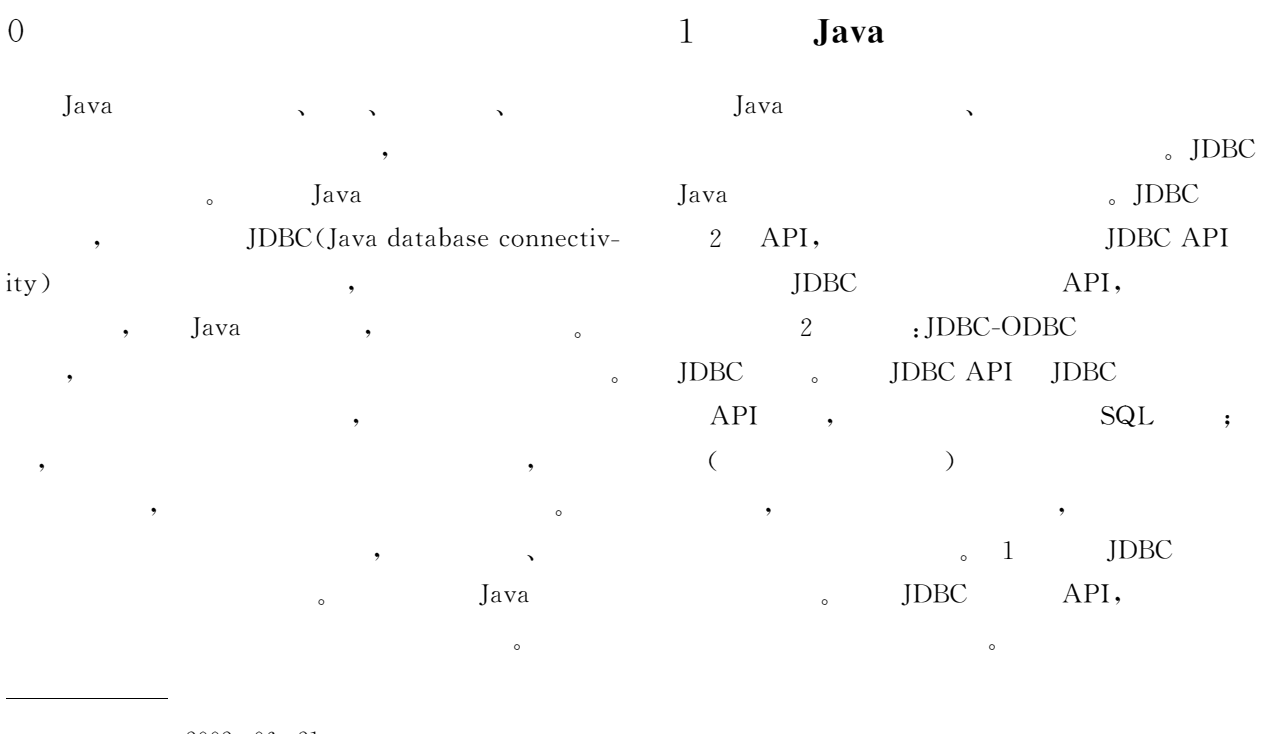

 $:2002 - 06 - 21$ 

 $(1978-)$ ,  $\ddot{\phantom{1}}$ 

 $(2)$ 

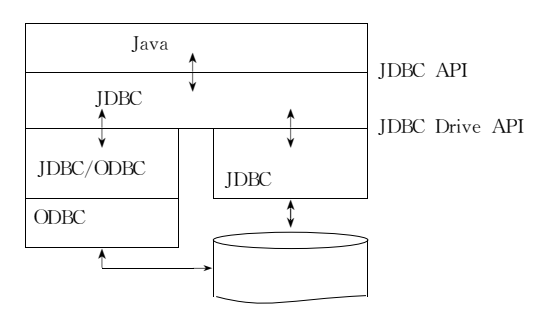

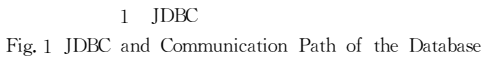

**JDBC** 

 $\overline{2}$ 

2.1

**JDBC** 

API

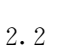

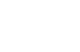

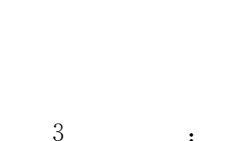

 $\colon$ 

 $(1)$ 

2.3

 $\sqrt{3}$ 

 $)$  ,

Java

 $\circ$ 

 $\ddot{\cdot}$ 

 $(3)$ 

 $(4)$ 

import java.sql. \*; import java. util. \*; class ConnectionPool private Vector freeConnections = new Vector();  $\left\{ \right.$ private int minConn =  $0$ ; //  $\hspace{0.1cm} 0$  $\ddot{\phantom{0}}$ private int curConn =  $0$ ; // private int maxConn; // private String drive; // private String URL; // **JDBC URL** private String user; // private String password; //  $/ * *$ \* @param URL  $_{\mathrm{JDBC}}$  URL \* @param user

 $\overline{(\ }$ 

 $\tilde{?}$ 

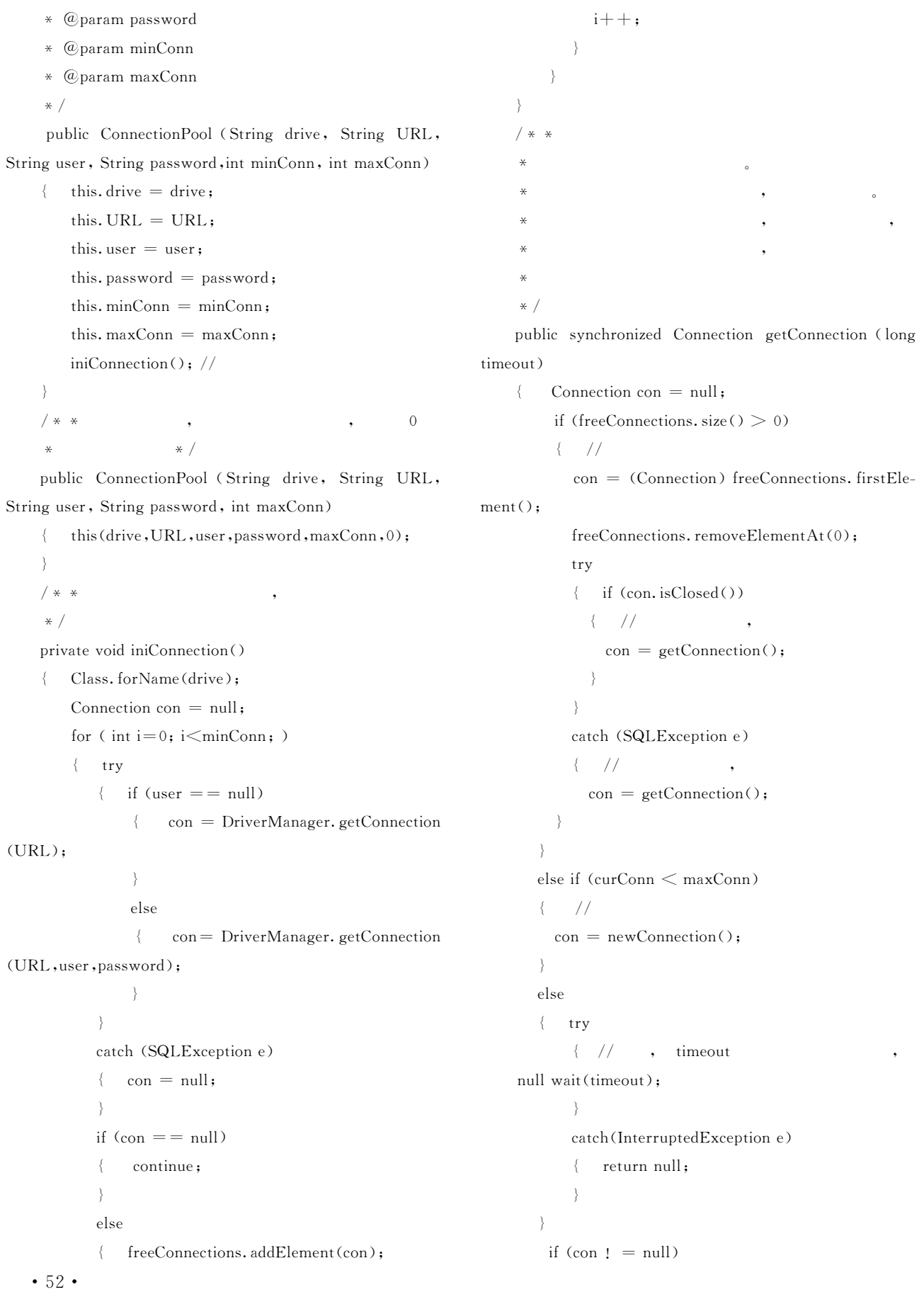

```
Java
```
 $curConn++;$ ₹  $\overline{\phantom{a}}$ freeConnections.removeAllElements(); return con;  $\}$ minConn  $* /$ private Connection newConnection() freeConnections  $\mathcal{P}$ get-Connection con  $=$  null: Connection () freeConnection () try { if (user  $==$  null) getConnection() { con = DriverManager. getConnection  $(URL);$  $\}$ getConnection() else  $\left\{ \right.$  $con = DriverManager. getConnection$  $isClosed()$ (URL, user, password); , getConnection  $\lambda$  $\left( \right)$  $\lambda$ freeConnections catch (SQLException e) getConnection() return null; return con; newConnection()  $*$  \* \* @param con timeout public synchronized void freeConnection (Connection null. con)  $_{\circ}$  release ()  $\{$  // freeConnections freeConnections. addElement(con); curConn--; Java notifyAll(); , Java Java  $\rightarrow$  $* /$ public synchronized void release()  $E$ numeration allConnections = freeConnections. el- $\left\{ \quad \right.$  $ements()$ : while (allConnections.hasMoreElements())  $\lceil 1 \rceil$ HORSTMANN Cay S. Java2  $\left($ { Connection con = (Connection) allConnec- $\mathbb{I}$ ):  $\lceil M \rceil$ .  $\mathbf{r}$  . The state  $\mathbf{r}$  $\cdot$ tions.nextElement(); ,2000. try PERRONE Paul J. J2EE  $\lceil 2 \rceil$ con. close(); ₹  $\left[ \text{M} \right]$ .  $\cdot$  $, 2001.$  $\overline{(\ }$ catch (SQLException e) {}  $\cdot$  $\lambda$ 

 $• 53 •$